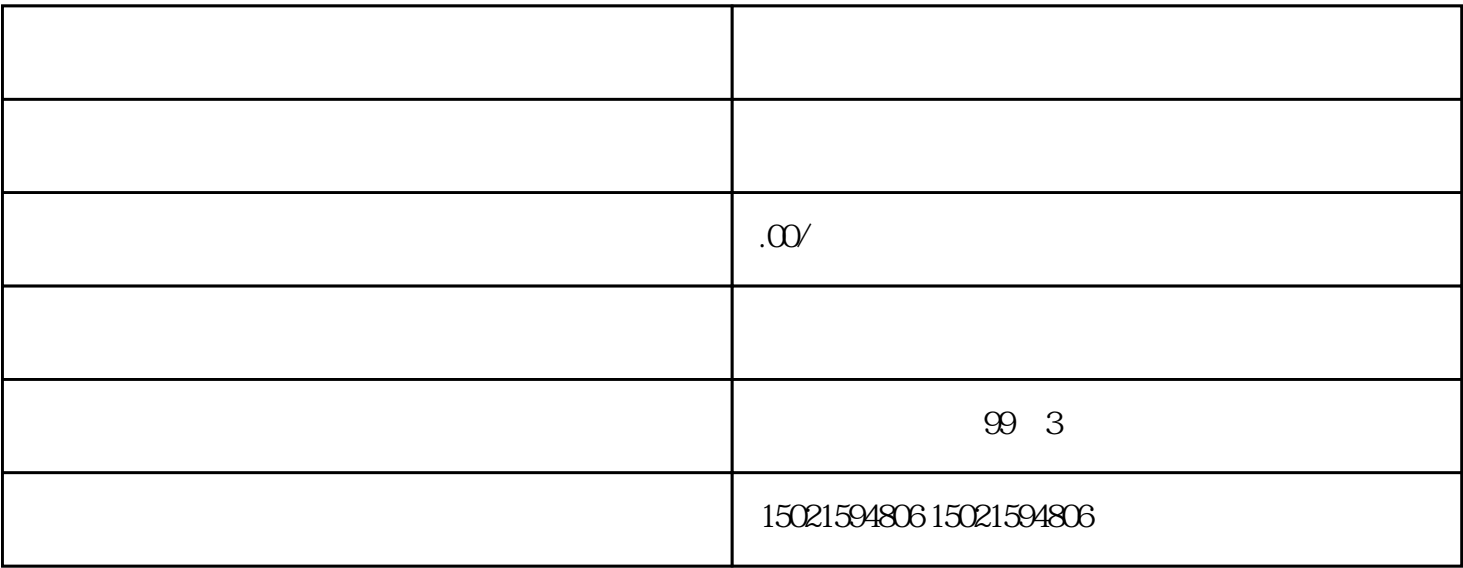

 $m = \frac{1}{2}$